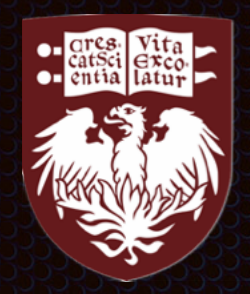

#### THE UNIVERSITY OF **Complete Bill (Complete Ave (Complete)**

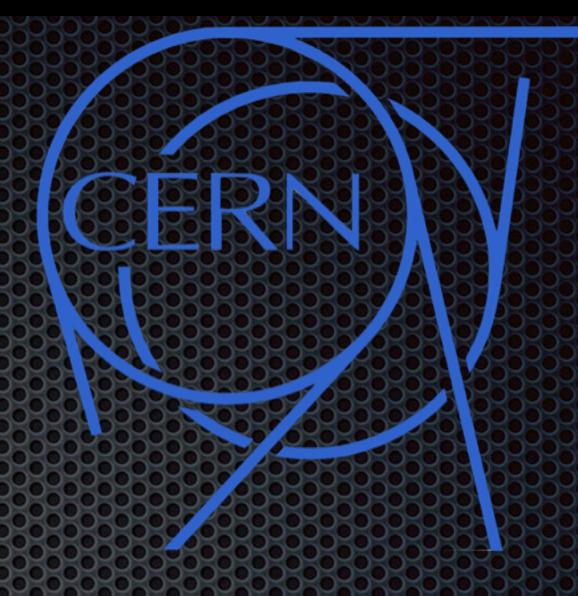

#### **global** Feature EXtraction

Developing Slow Control and Monitoring Software for a Phase-I Trigger Upgrade of the ATLAS Experiment

Giordon Stark DPF 2017 **[giordonstark.com](https://giordonstark.com/)**

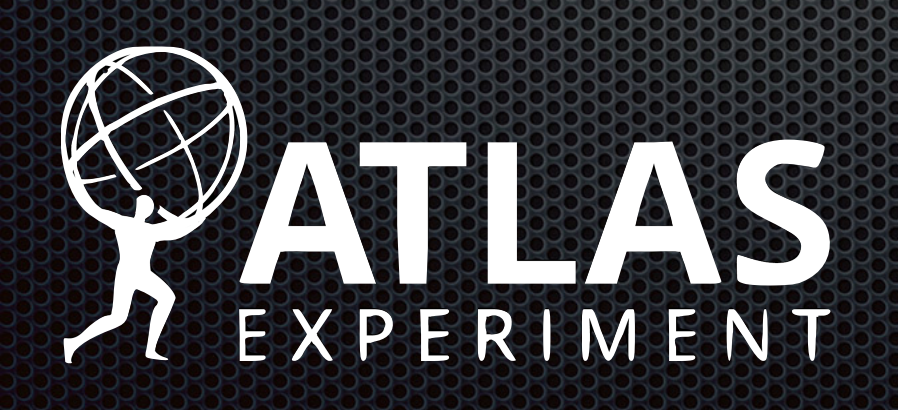

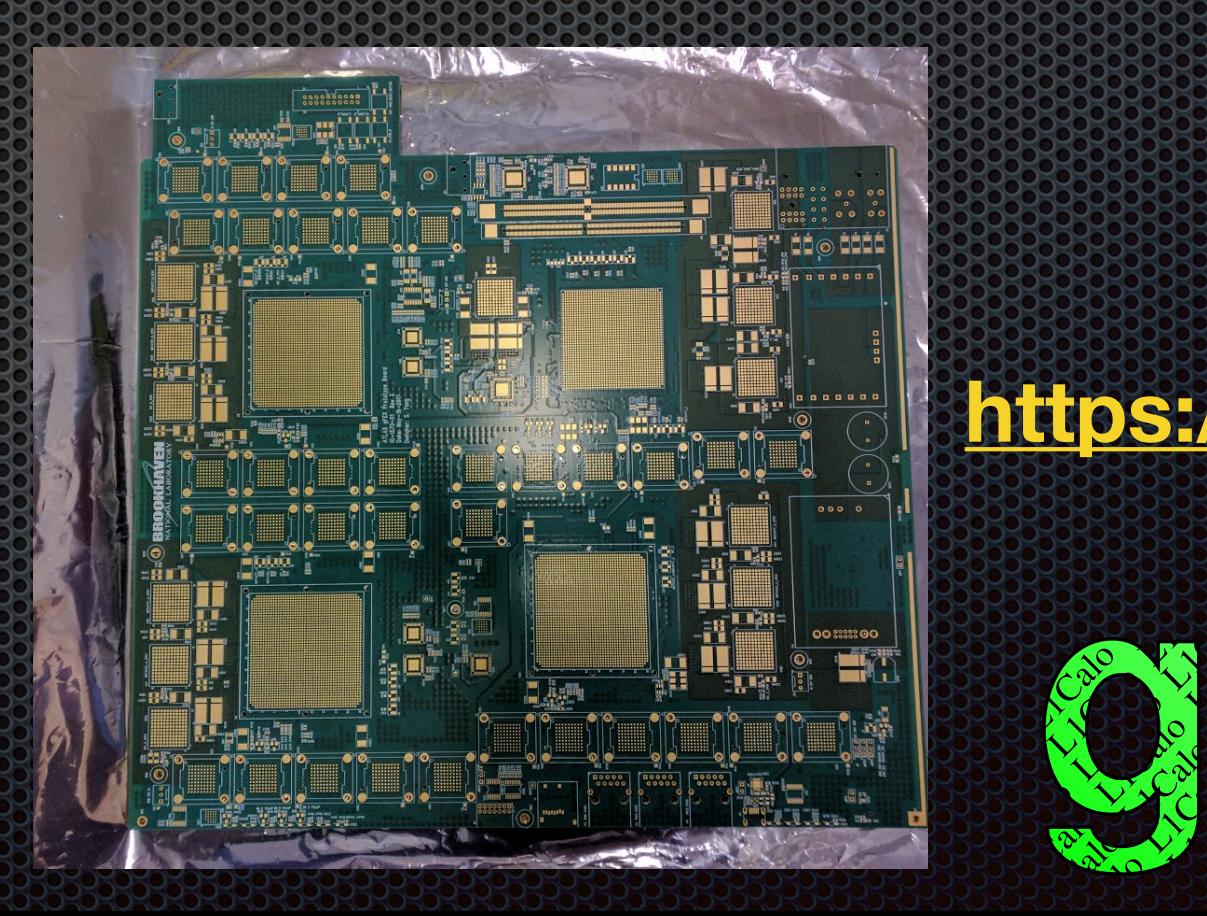

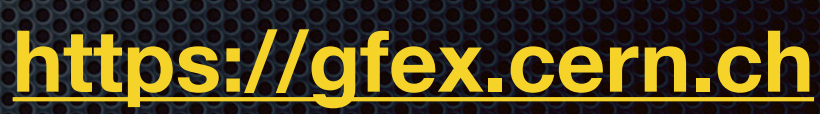

L1Calo L1Calo L1Calo L1Calo L1Calo L1Calo L1Calo L1Calo

L1Calo L1Calo L1Calo L1Calo L1Calo L1Calo L1Calo L1Calo L1Calo

L1Calo L1Calo L1Calo L1Calo

L1Calo L1Calo L1Calo L1Calo L1Calo L1Calo L1Calo L1Calo L1Calo L1Calo L1Calo L1Calo L1Calo L1Calo L1Calo L1Cal<br>L1Calo L1Calo L1Calo L1Calo L1Calo L1Calo L1Calo L1Calo L1Calo L1Calo L1Calo L1Calo L1Calo L1Calo L1Calo L1Cal

La Calo Lo Lice Calo L1Calo

 $\frac{1}{6}$ 

 $\mathbf{1}$  $\Gamma_2$ 

**1**

L1Calo L1Calo L1Calo L1Calo L1Calo L1Calo L1Calo L1Calo L1Calo

L1Calo L1Calo Lichcher

L1Calo L1Calo L1Calo L1Calo L1Calo L1Calo L1Calo L1Calo L1Calo L1Calo L1Calo L1Calo L1Calo L1Calo L1Calo L1Calo

### The ATLAS Detector

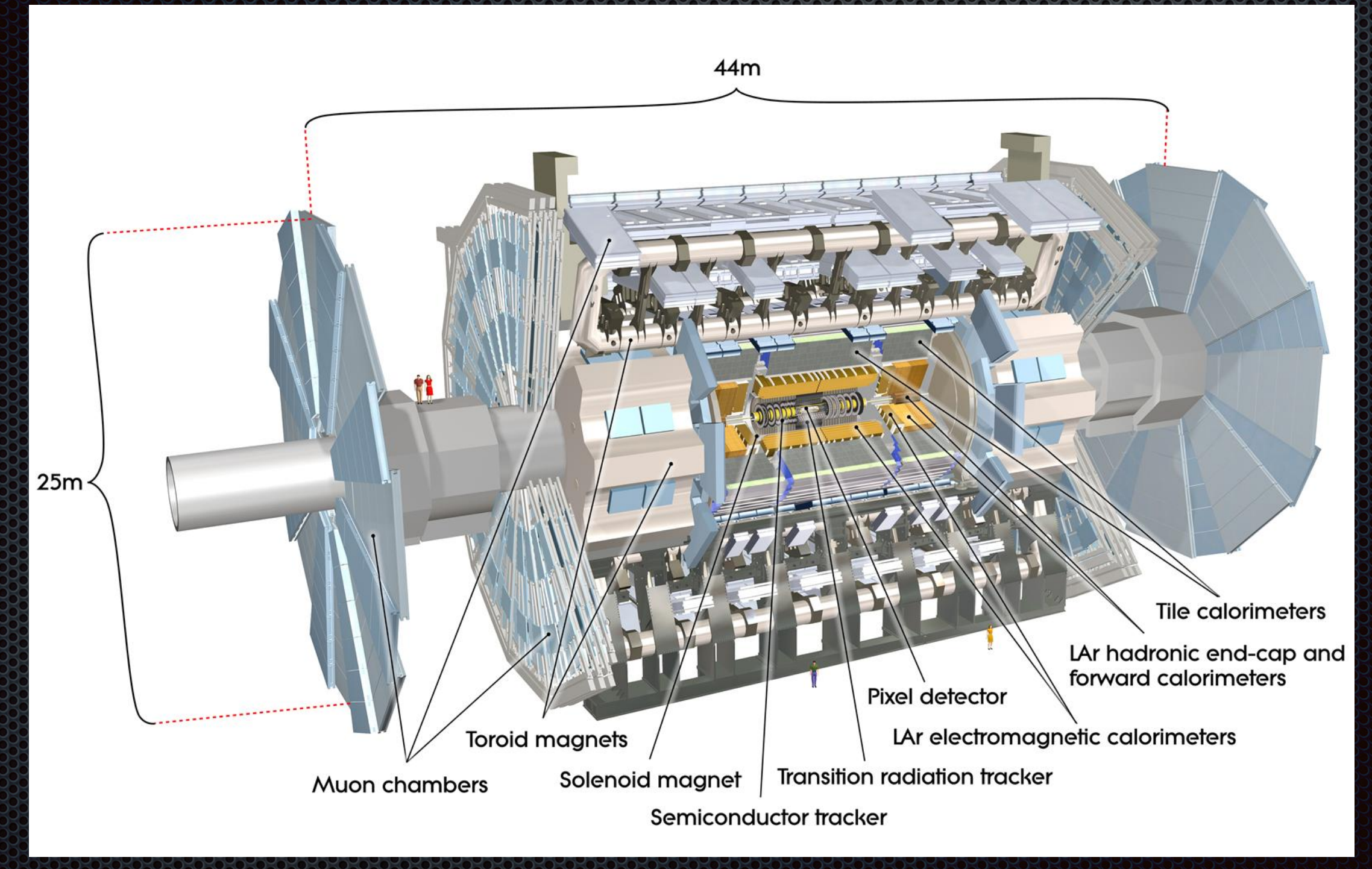

## Calorinetry and the ger

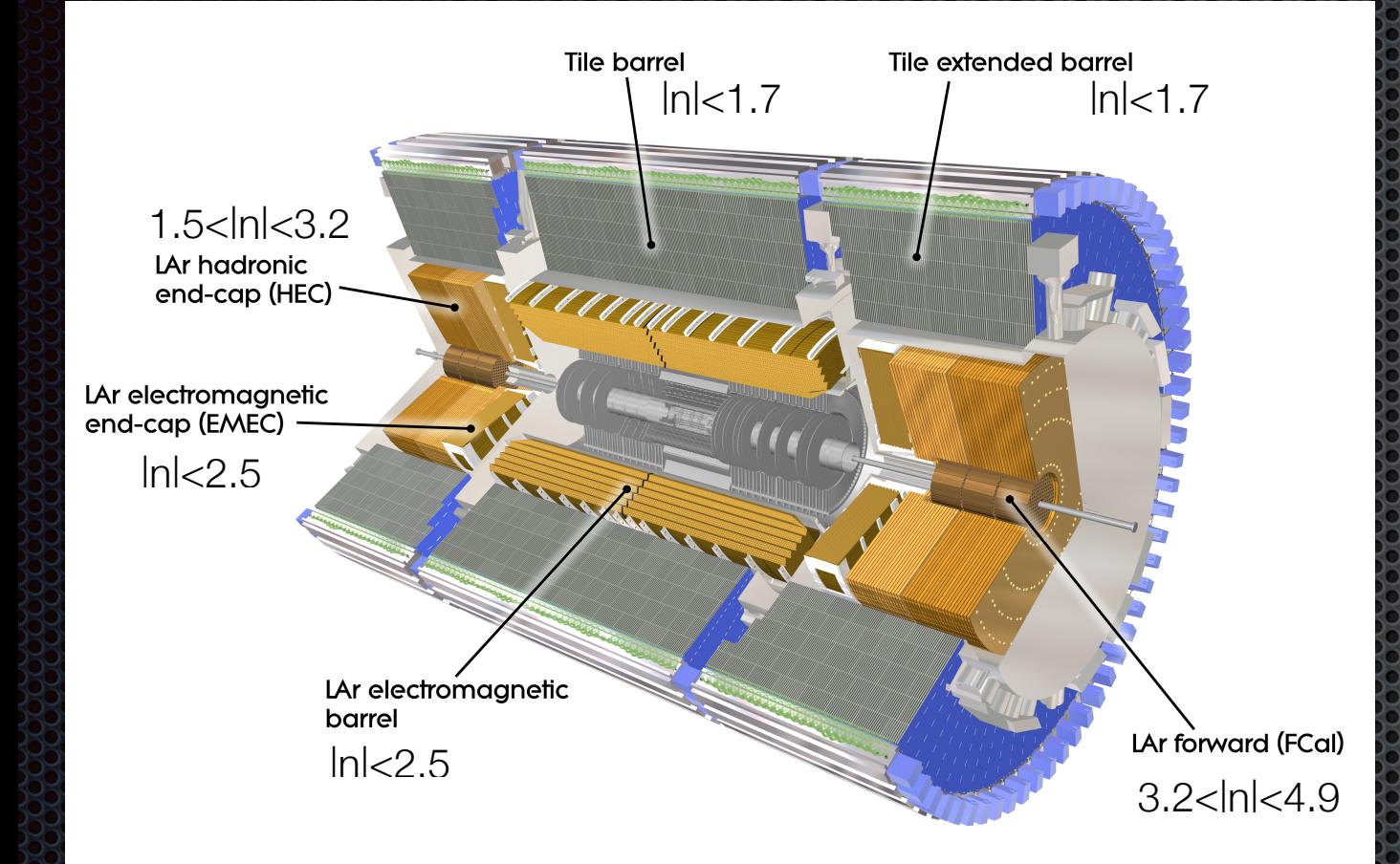

**2** main components to locate and absorb particles: Liquid Argon and Tile Hadronic **Calorimeters** 

**The trigger system uses datally** from the calorimeters

**Bunches of protons collide** every 25 ns (**40 MHz** rate)

**• Need to reduce this rate to ~1 kHz** for writing to disk

**Goal**: retain efficiency of processes sought for in ATLAS

- **Example 2 Need a lot of smart rejection**
- Need it fast and performant

### The Motivation (I)

 $\bullet$  High p<sub>T</sub> Lorentz-boosted top quarks, W/Z/h bosons, and exotics are critical elements of the ATLAS physics program

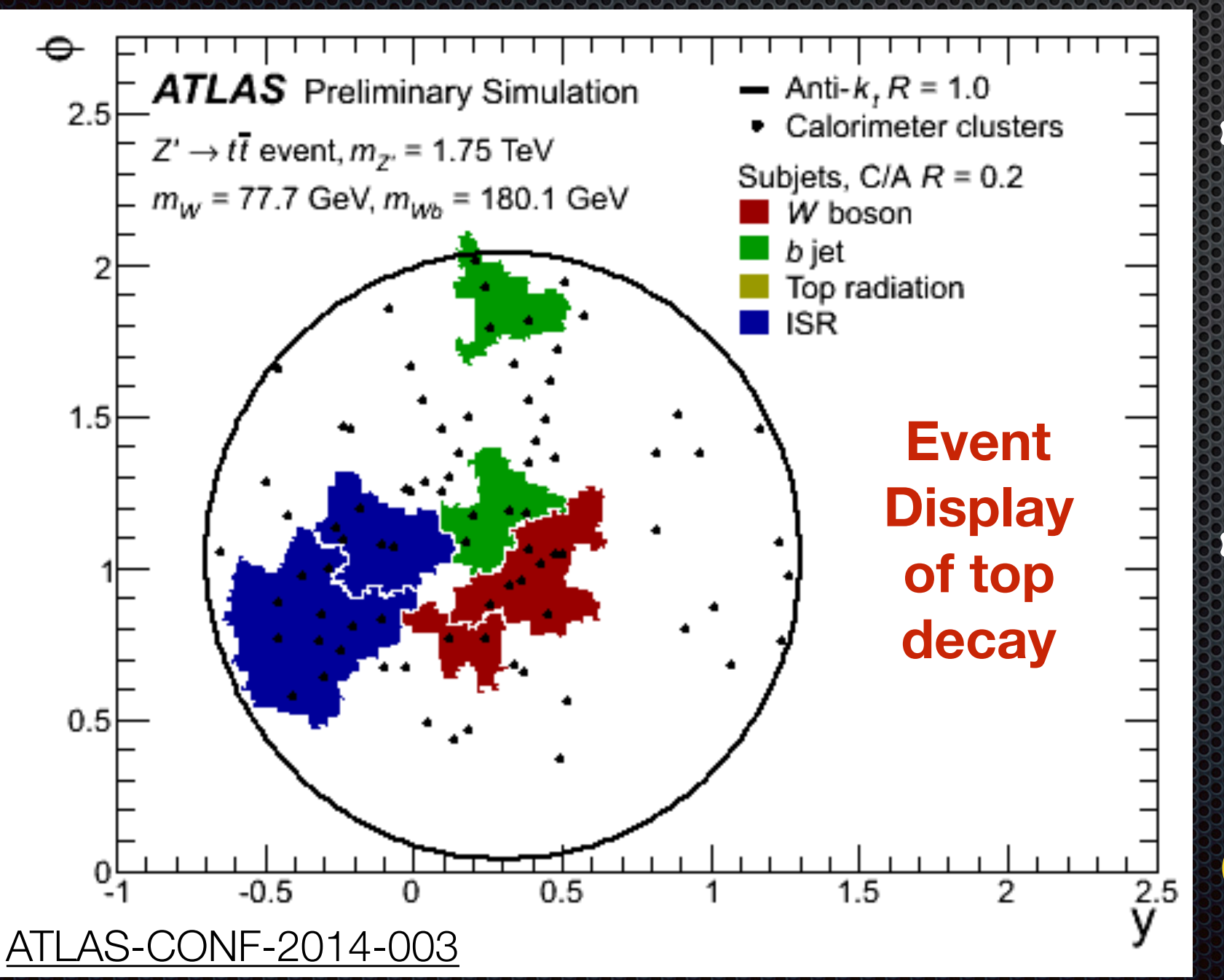

**As luminosity** increases, the trigger thresholds go up

**Signal/Noise will** increase with increased luminosity

**Can we be smarter?**

### The Motivation (II)

- Current trigger uses a small 53 window to quickly scan an event
	- $\blacksquare$  If a jet with sufficient energy decays over too large of an area, trigger will not fire
- **E.** Can we increase the trigger region?

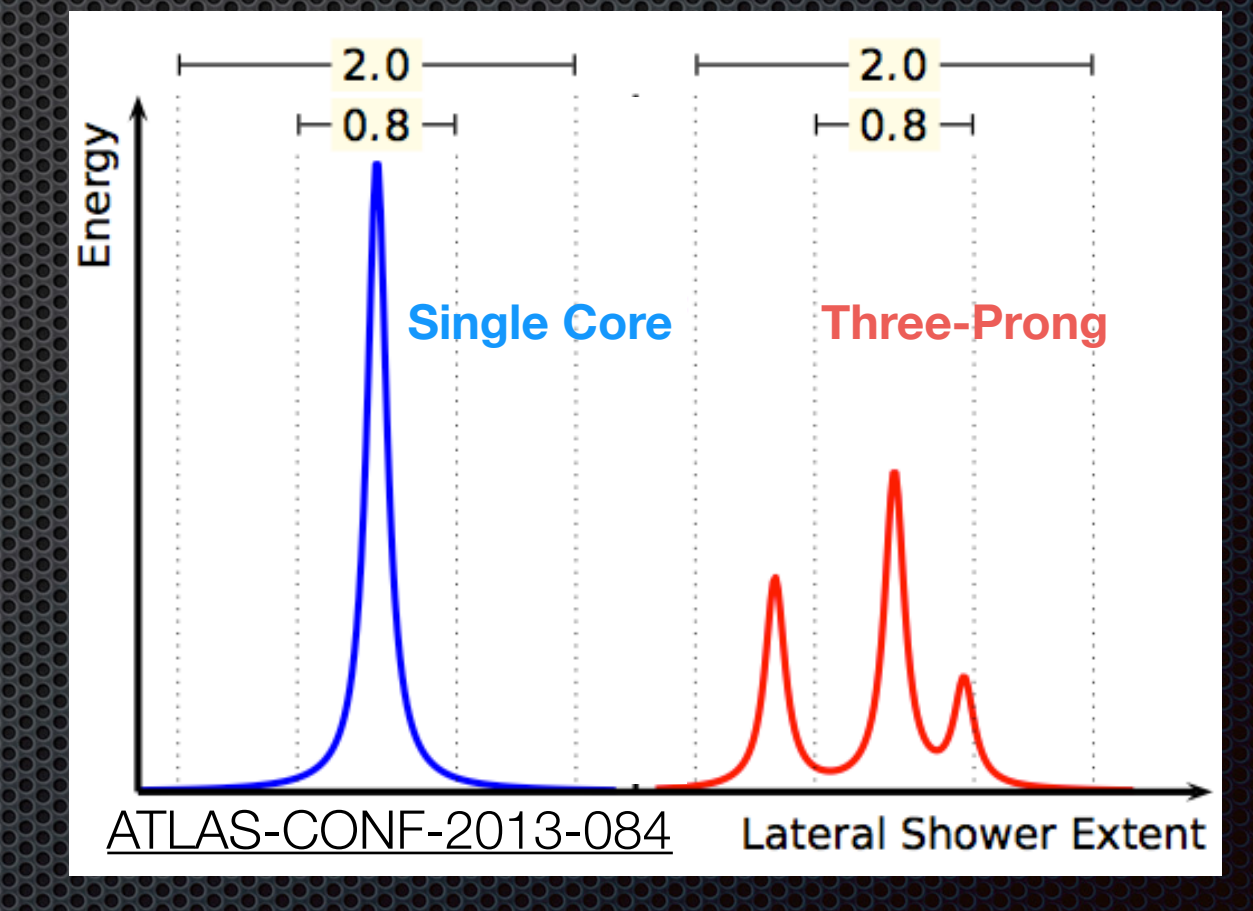

#### **Yes, with gFEX**

#### The Motivation (III) **Blue=Current Trigger @ 100 GeV**

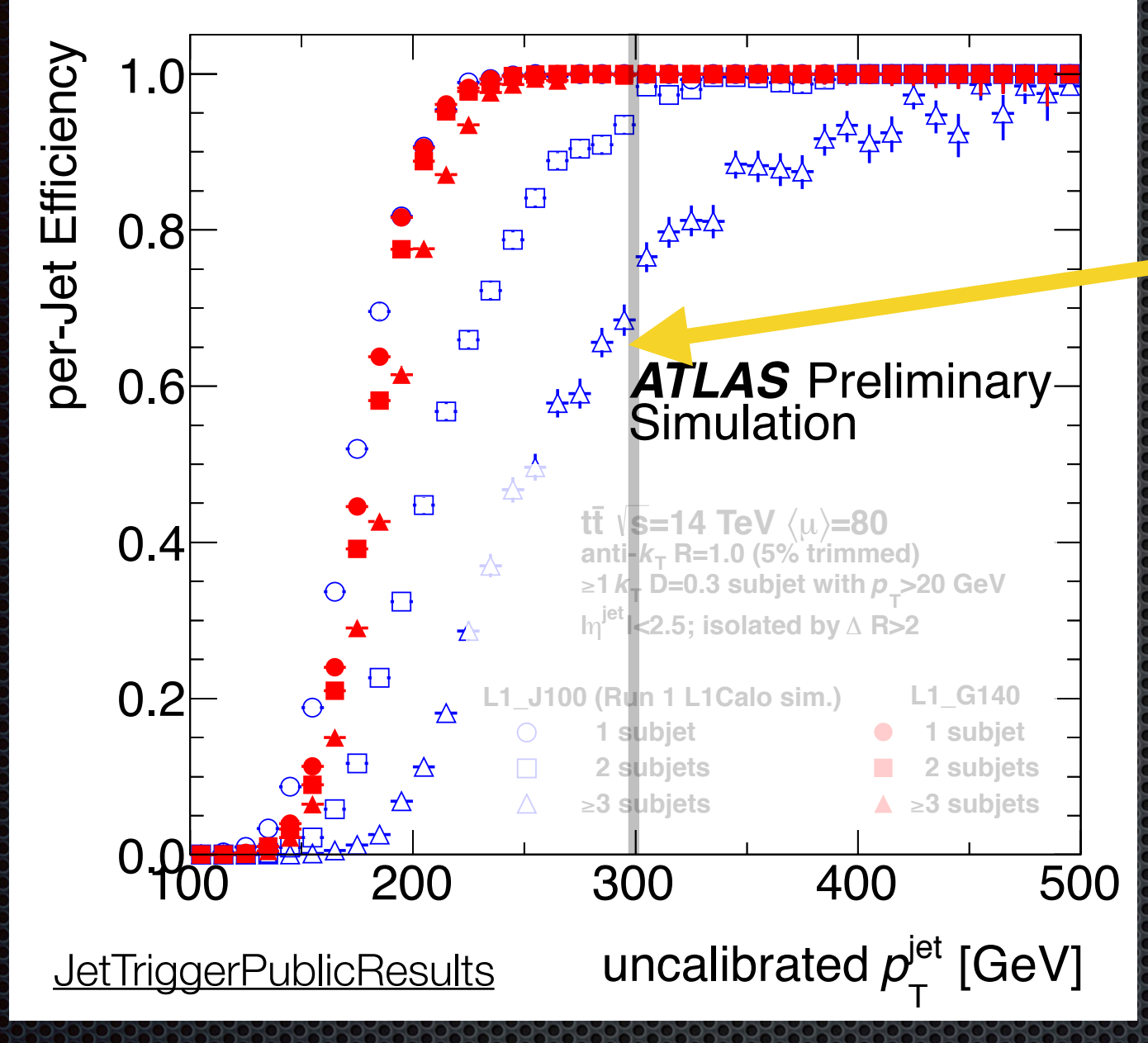

# a top quark at 300 GeV

Many analyses in ATLAS are sensitive to boosted objects with substructure

**\*** would like a trigger that does not cut them away

**s** of EX maintains a flat trigger efficiency here

#### **Red=gFEX Trigger @ 140 GeV**

**Current trigger is inefficient for jets with significant substructure**

#### **global Feature Extraction** LHC Run 3 a new feature extraction module

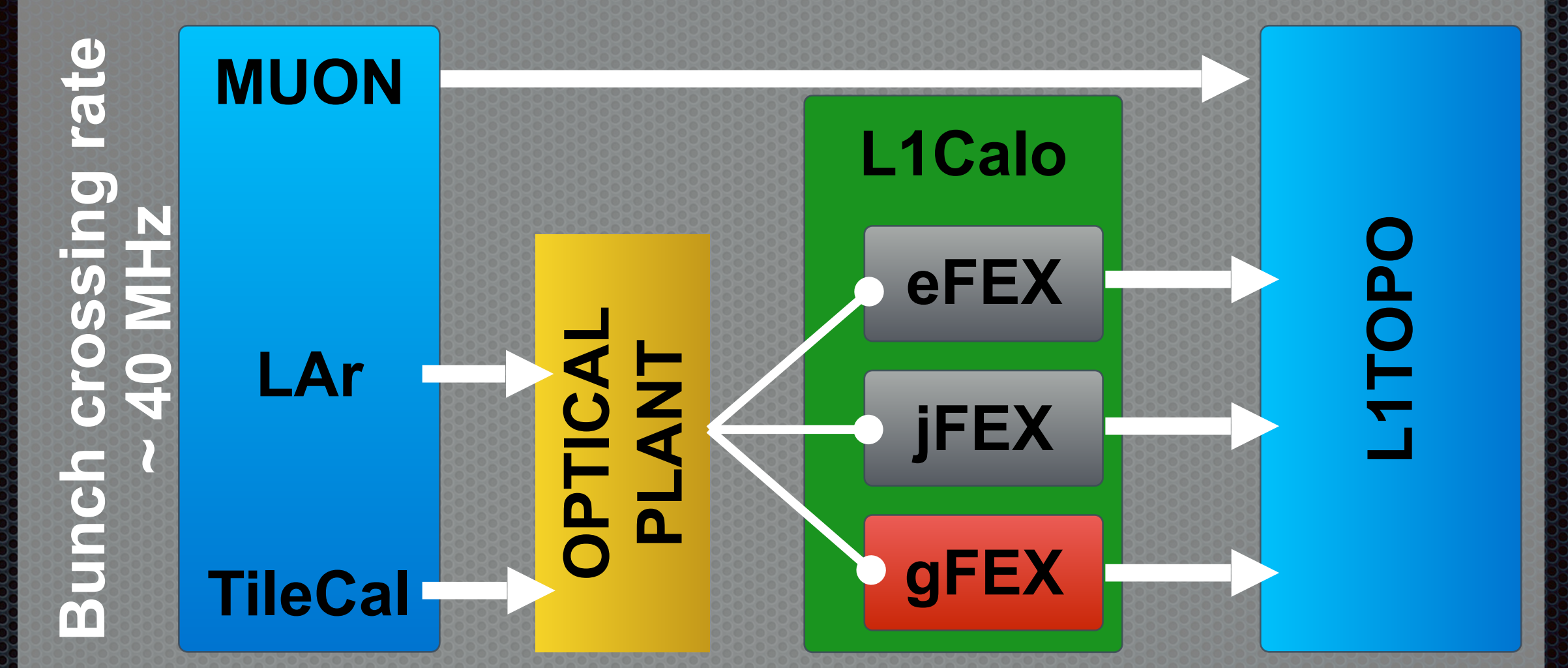

**Our Solution: increase the RoI and processing speed, but some loss in angular resolution** 

- **algorithms run within 5 bunch crossings** (125 ns), not including data input/output
- L1Topo/HLT get info about **jets above a threshold and pileup calculation** for other triggers
- **full calorimeter information on a single board** enables calculation of global event quantities

### **gFEX B** rototype Board

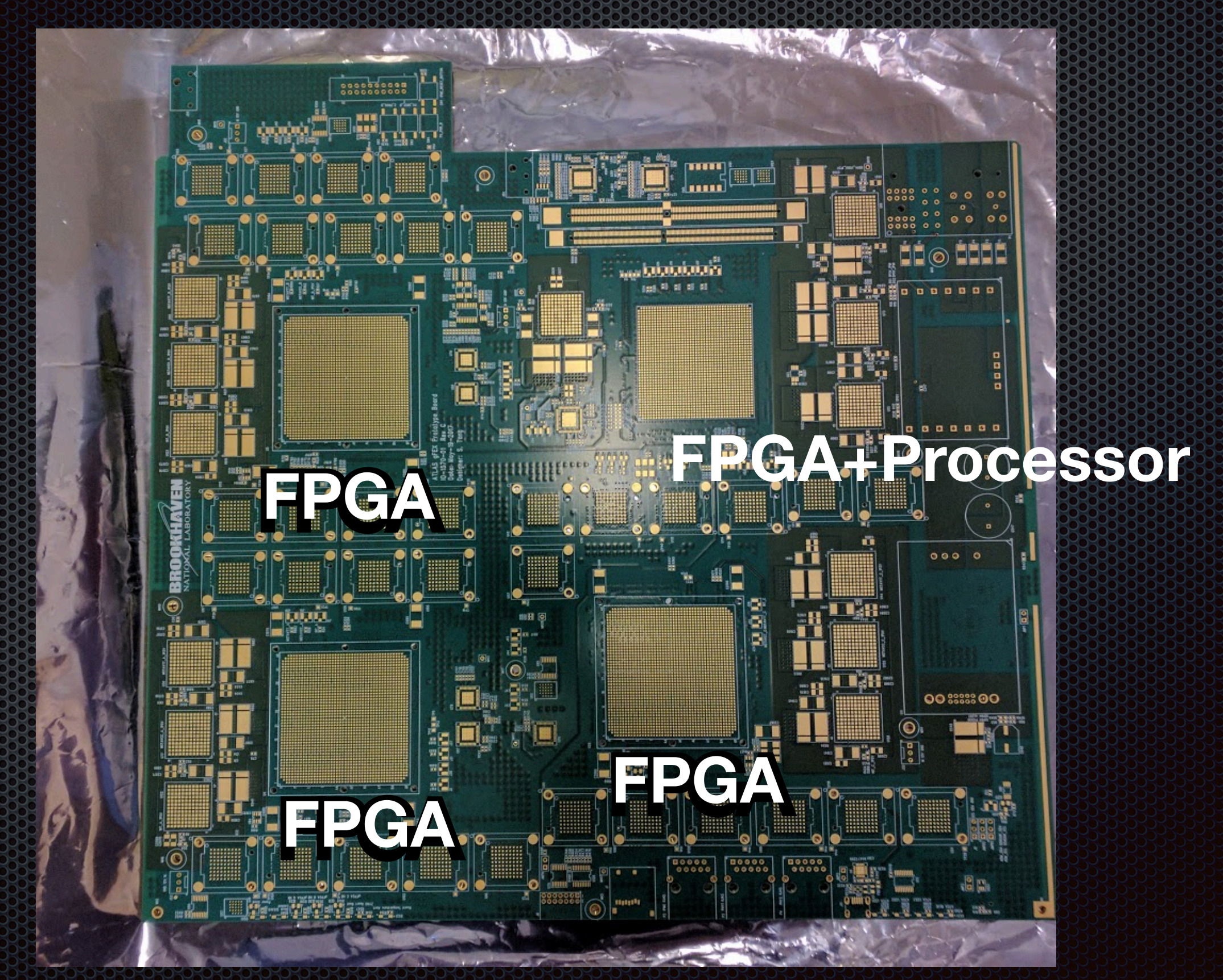

### What's inside? **Algorithms Run On FPGAs (x3)**

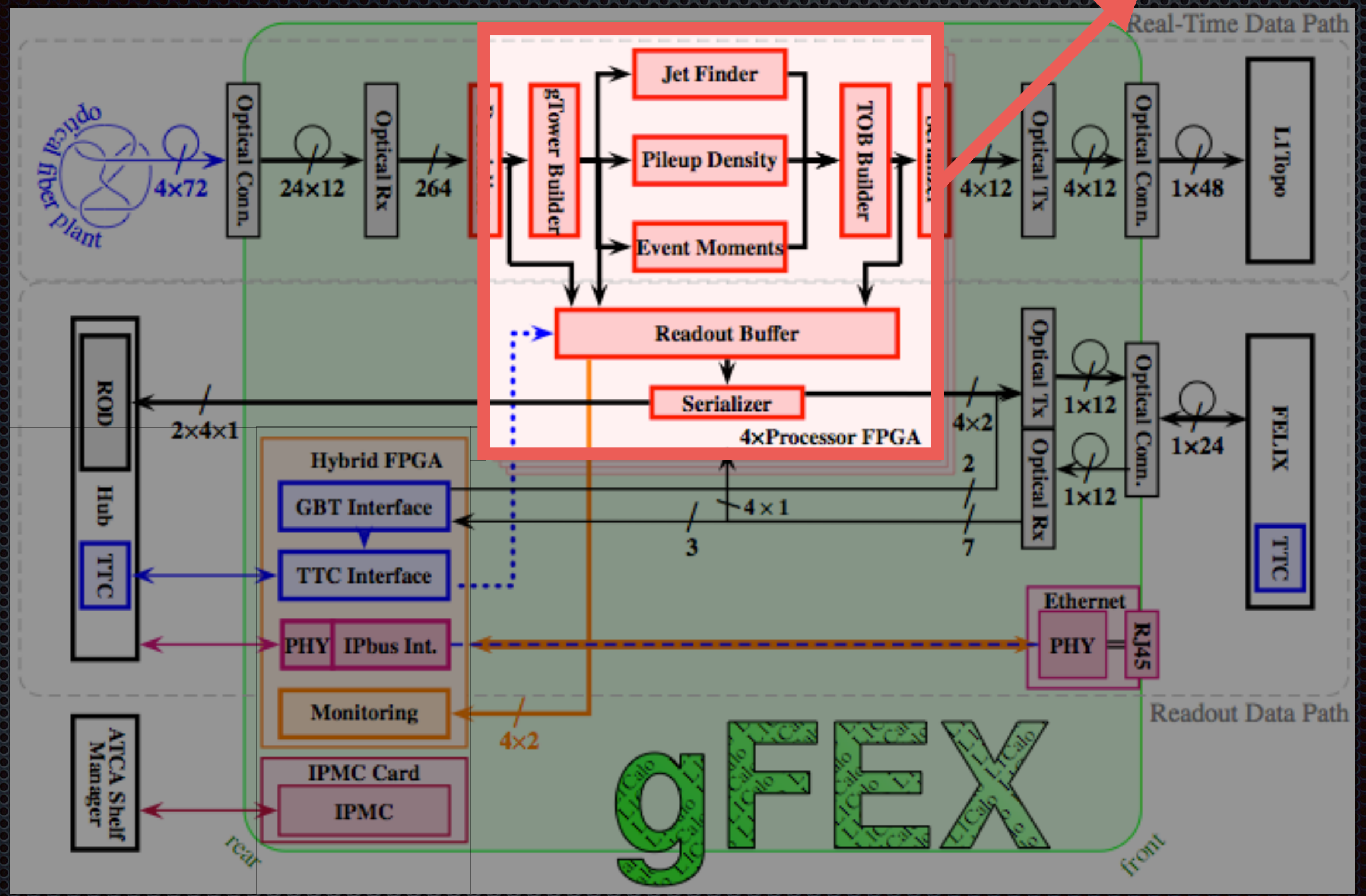

#### Pile-up Energy Density (ρ) Calculations in the gFEX at the Level 1 Trigger

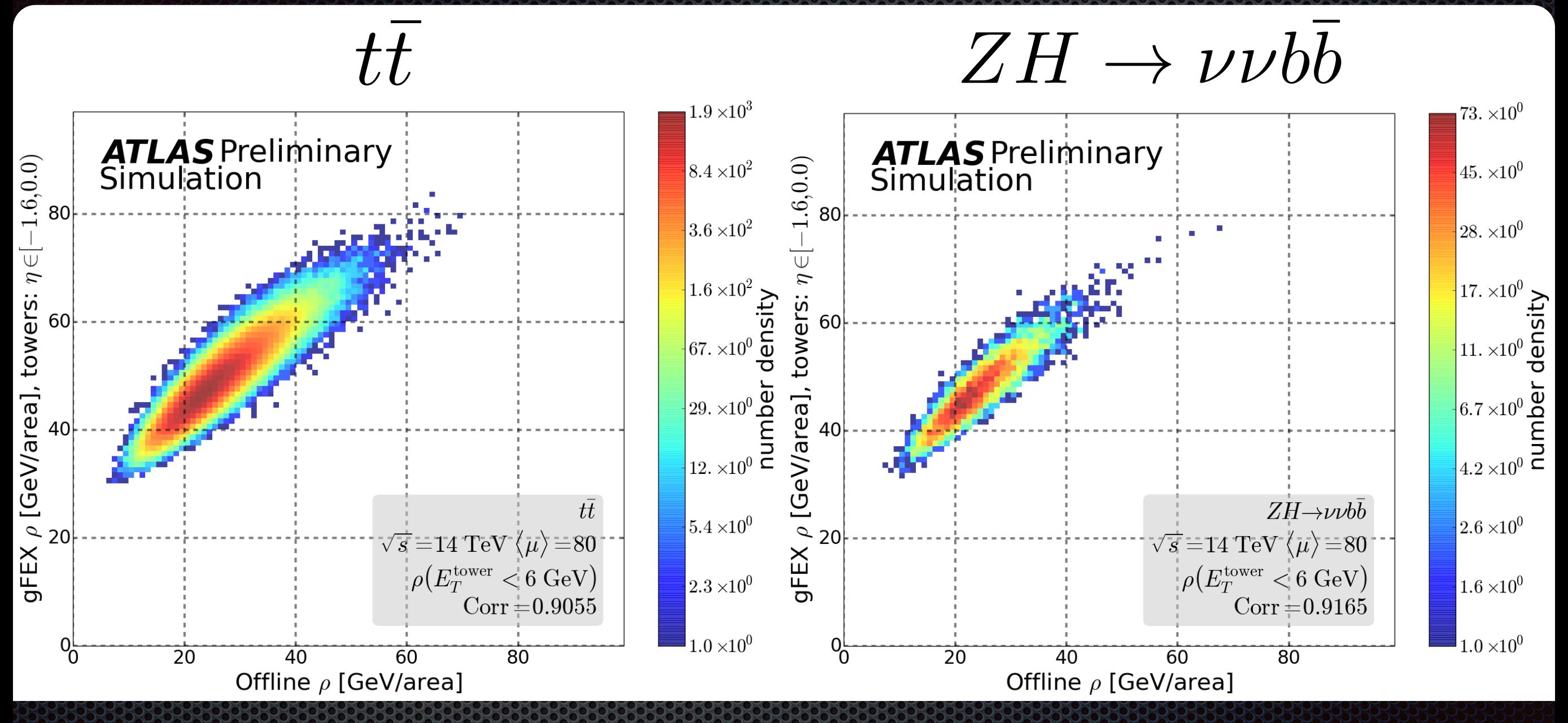

**How does our simplified calculation of** ⍴ **match up to the corresponding offline calculation?** 

- Correlation between offline  $\rho$  and simplified online  $\rho$  using gFEX E
- Online calculation independent of physics processes we're studying (it shouldn't and it doesn't).

### What's inside?

#### **Algorithms Run On FPGAs (x3)**

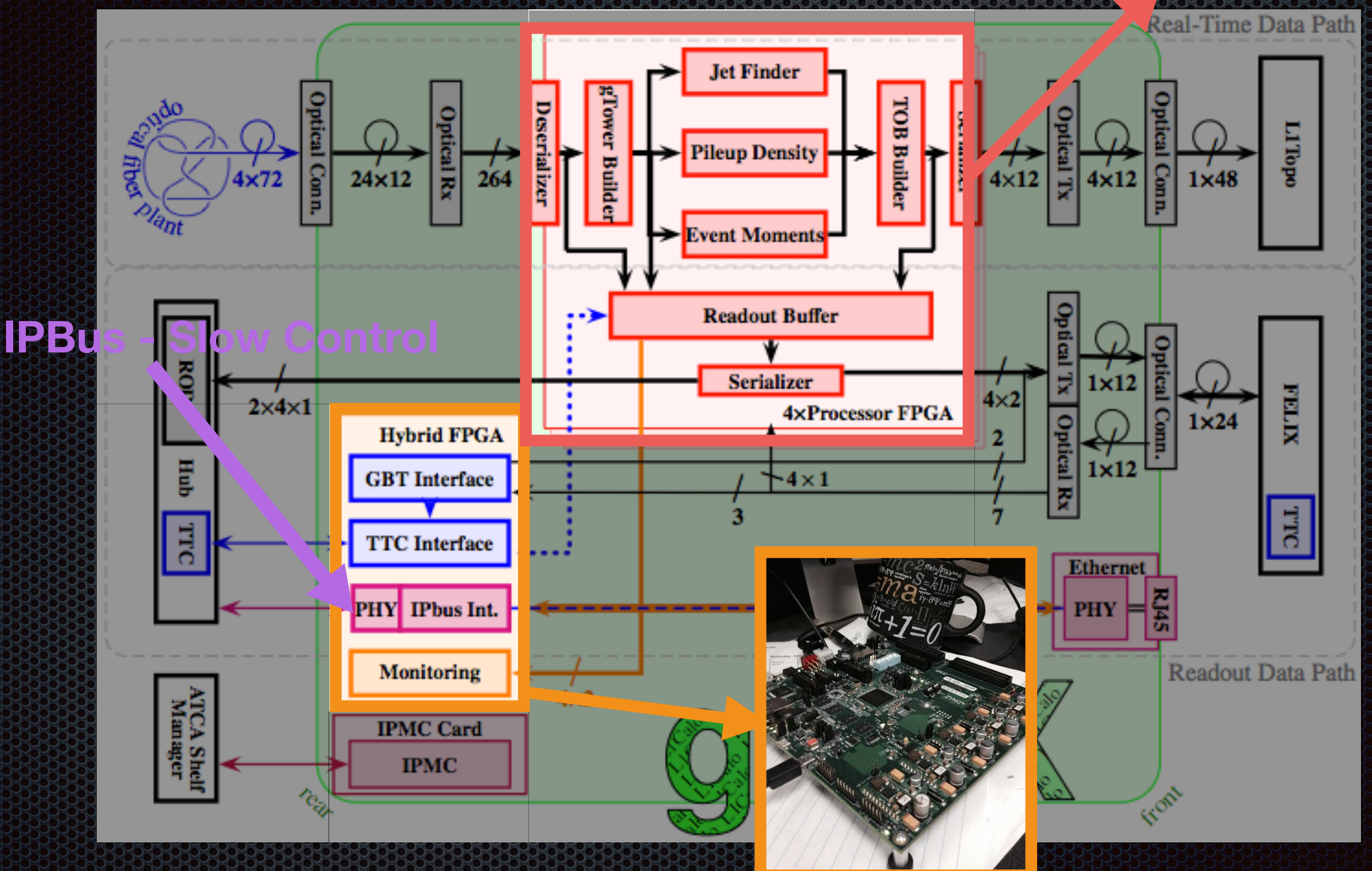

**UChicago: FPGA + Embedded Processor— Slow Control and Monitoring**

### Ironman - Software Package

- The slow control and monitoring infrastructure for the Embedded **EX** Processor will be in a python package called **ironman**.
	- **•** https://github.com/kratsg/ironman
	- Documentation: <https://iron-man.readthedocs.org/> 33
- **The goal:** 
	- **Make it as easy as possible for someone to put their pieces in** to the general framework while maintaing the overall procedure
		- custom communication protocols for reading/writing various hardware components
		- **Example 20 Ferry controller in the system in the entire is custom hardware maps specifying the layout of the entire** board

### Software Logic Overview

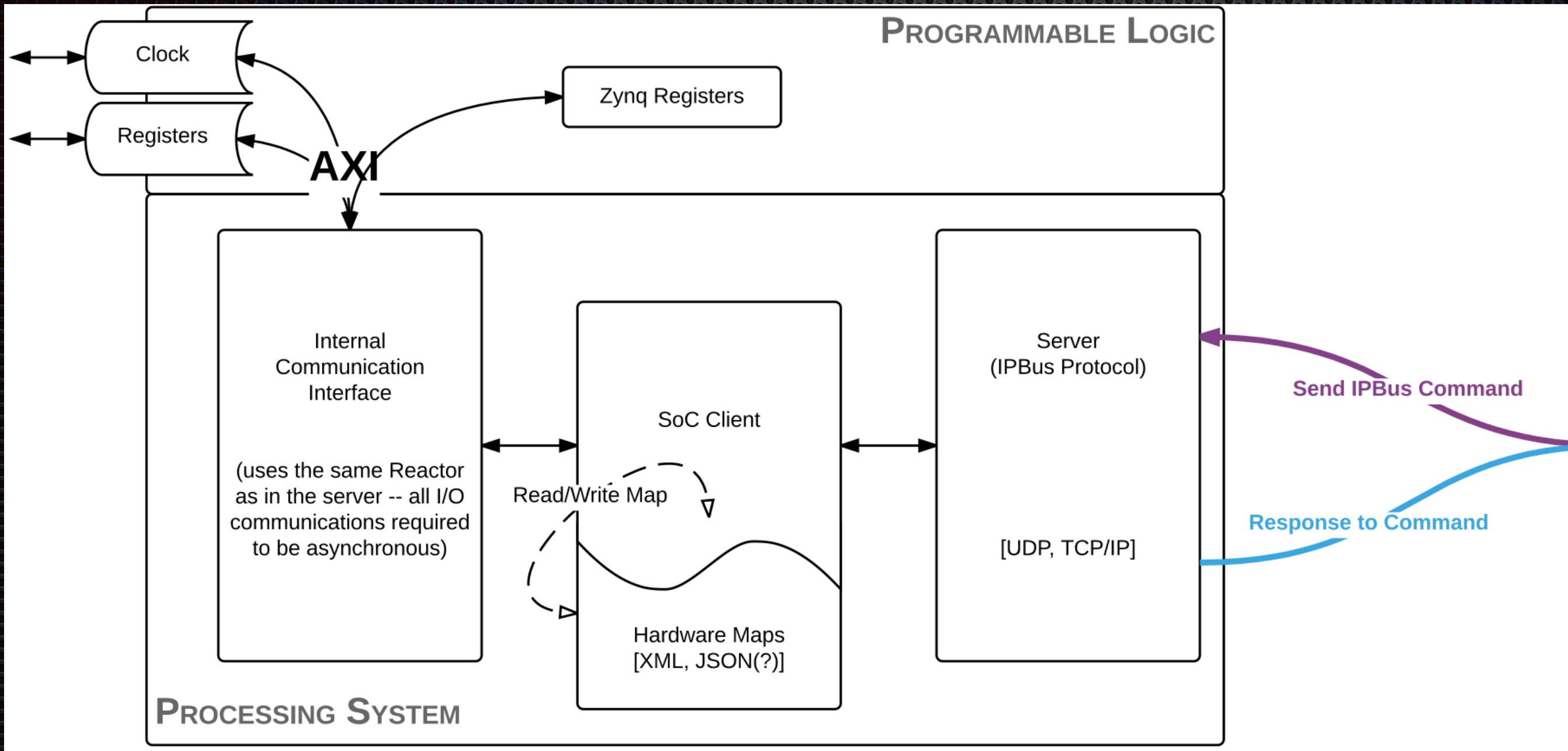

**Packet objects are passed between blocks of logic** 

**• Parsing/building packets, reading hardware maps, managing the server** (UDP, TCP, serial, etc…), handling event triggers — **all are done for you**

**13**

### Server

- **\*** The simplest portion of the framework
	- **Event-driven**
	- **starts the callback** chain
- **E** UDP and TCP are supported

from ironman.server import ServerFactory from ironman.packet import IPBusPacket from twisted.internet import reactor from twisted.internet.defer import Deferred

reactor.listenUDP(8888, ServerFactory('UDP', lambda: Deferred().addCallback(IPBusPacket) .addCallback(j) .addCallback(buildResponsePacket)

reactor.listenTCP(8888, ServerFactory('TCP', lambda: Deferred().addCallback(IPBusPacket) .addCallback(j) .addCallback(buildResponsePacket)  $\big)$ 

)

)

)

### arcware Definitions

manager = HardwareManager() manager.add(HardwareMap(file('xadc.xml').read(), 'xadc'))

- **Given XML files defining the hardware for the board with** address maps…
	- centralized all addresses into a single "map" (manager) that knows which map owns a specific address
	- **.** like GPS navigation ask for an address and it tells you which route you need to take

### Jarvis

```
from ironman.communicator import Jarvis, ComplexIO 
j = Jarvis()
j.set_hardware_manager(manager)
@j.register('xadc')
class XADCController(ComplexIO):
     __base__ = "/sys/devices/soc0/amba@0/f8007100.ps7-xadc/iio:device0/"
    -f_{--} = f0: __base__+"in_temp0_offset",
```
- **Think of Jarvis as your really scrappy OS** 
	- **Manages all drivers (controllers) by associating them** with routes
	- **Each driver is responsible for implementing reads and** writes for a given address

### Temperature Monitoring

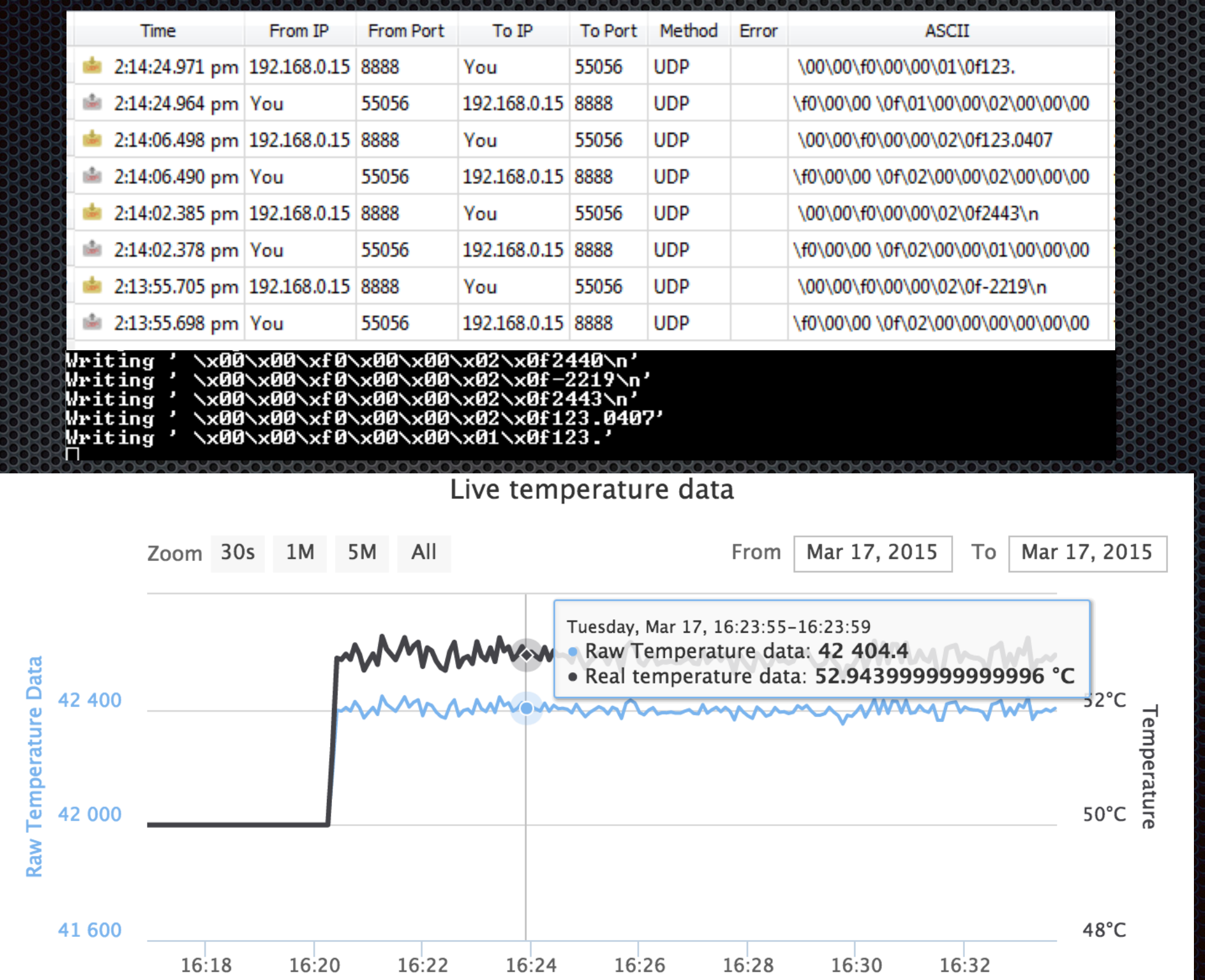

**17**

#### Using bleeding-edge technology

#### Zynq® UltraScale+™ MPSoCs: EG Block Diagram

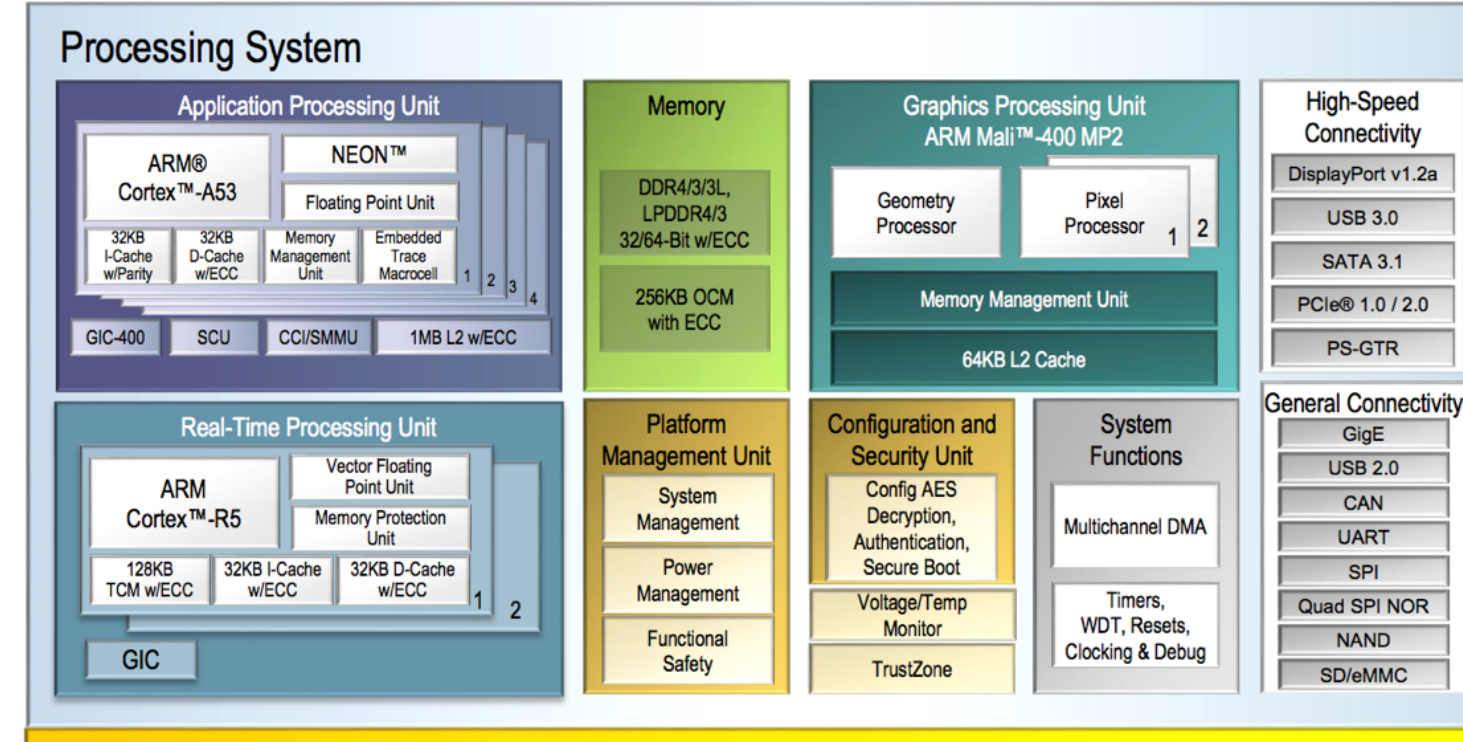

**High-Speed Connectivity** 

Interlaker

**GTH** 

**GTY** 

100G EMAC

PCIe Gen4

#### The Zynq UltraScale+ MPSoC  $\bullet$  **4-core ARM Cortex-A53 APU 2-core Cortex-R5 RPU**

#### ARM Mali-400 MP2 GPU

Want g**FEX to be useful through to the next generation of physicists (~20 years) of physicists (~20 years) of physicists (and physicists (and physicists) of physicists (and physicists (and physicists) of physicists (20 years) of physicists (20 years) 188** and prod

**System Monitor** 

General-Purpose I/O

High-Performance HP I/O

**High-Density HD I/O** 

**Programmable Logic** 

**Storage & Signal Processing** 

**Block RAM** 

**UltraRAM** 

**DSP** 

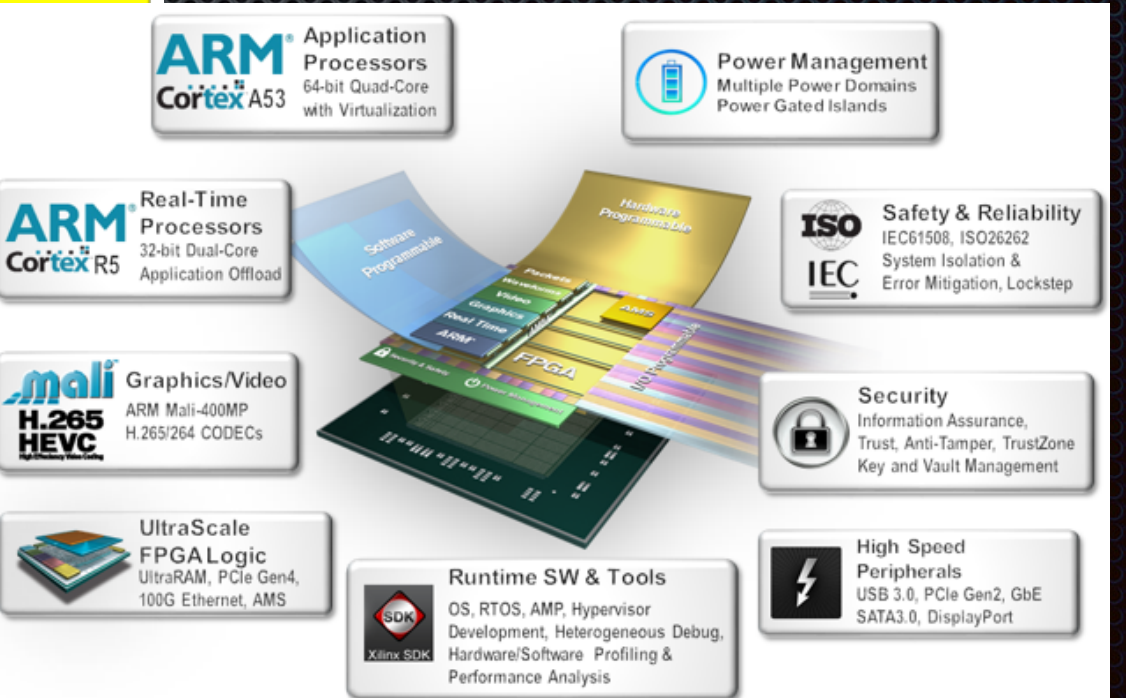

### Timeline

- **Example 20 Fighter Review: Finished 4 Hardware and Firmware Review: Finished**
- **E** Completed design of gFEX v3 (PCB arrived recently)
	- v1: 1 Virtex 7 pFPGA
	- **•** v2: two boards, one w/ 1 pFPGA and one w/ 3 pFPGas
- **Production Readiness Review in Fall 2017**
- Commission v3 gFEX Module starting early 2018 53

### he Takeaway

#### **What are we doing?**

**Building a large-R jet trigger for Run 3 and beyond •** 

#### **Why are we doing it?**

**• Maintain trigger efficiency on interesting events as** LHC moves towards higher and higher luminosity

#### **What makes gFEX special?**

**Full calorimeter on a single board with an embedded** operating system for slow control and monitoring

### Acronyms

- **EXECTP Central Trigger Processor**
- gFEX / jFEX / eFEX (global / jet / electron), Feature Extraction **Module**
- HW / SW / FW Hardware / Software / Firmware
- **Library Level 1**
- L1Calo / L1Topo Level-1, (Calorimeter / Topological Processor)
- **E.** LAr Liquid Argon Calorimeter
- **E.** LHC Large Hadron Collider
- **FileCal Tile Calorimeter**

### Backup Company

### Object Definitions

#### **Small-R Jets**

- **features**: Anti-Kt R=0.4 built from calo clusters
- **Bulge 1 Section:**  $|eta| < 2.5$  (post-selection)

#### **gTowers**

- **features**: built from super cells formed from *fully simulated L1Calo trigger information*
- $\blacksquare$  **location**: central,  $|eta| < 2.4$  **area**: 0.2 (eta) x 0.2 (phi)

#### **gBlocks**

- **features**: built from gTowers (one pistil at center and up to 8 stamens)
- **location**: central, built from central gTowers *(excluding those with 0.1x0.2 in area)*
- **area**: multiple values ≤ 0.36, depends on where the pistil is located; nominally 0.6 (eta) x 0.6 (phi)

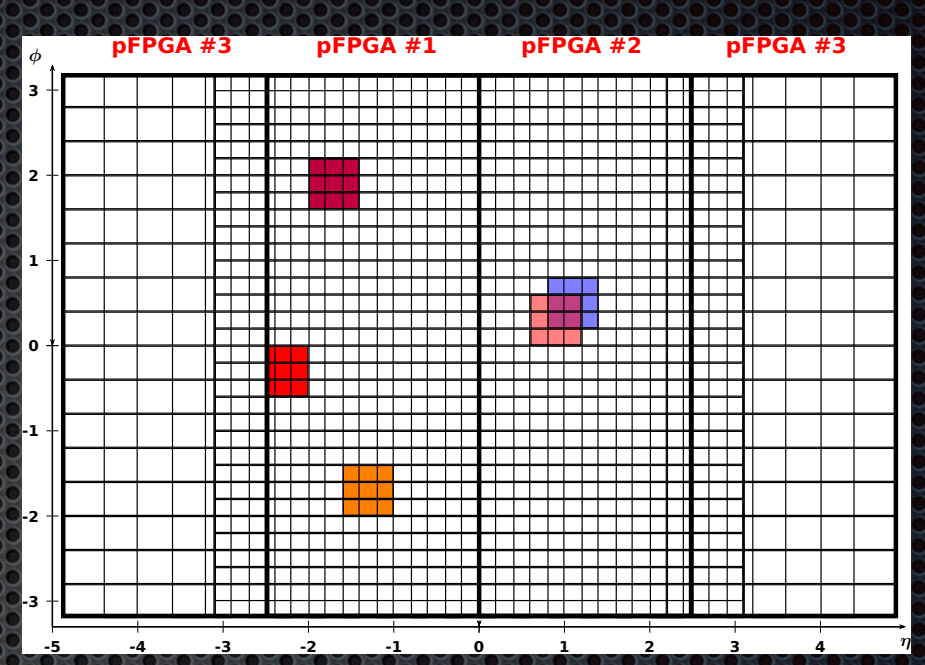

#### **gBlock Cartoon**

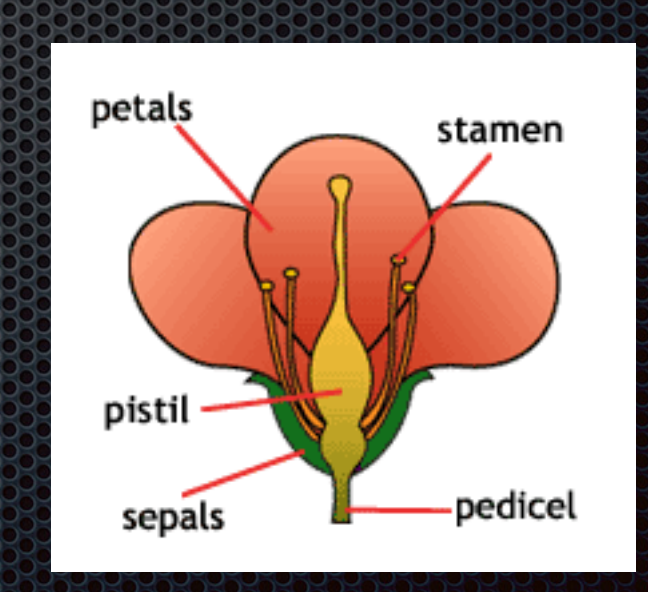

### The HW Map Waller

41 lines (40 sloc) 2.15 KB

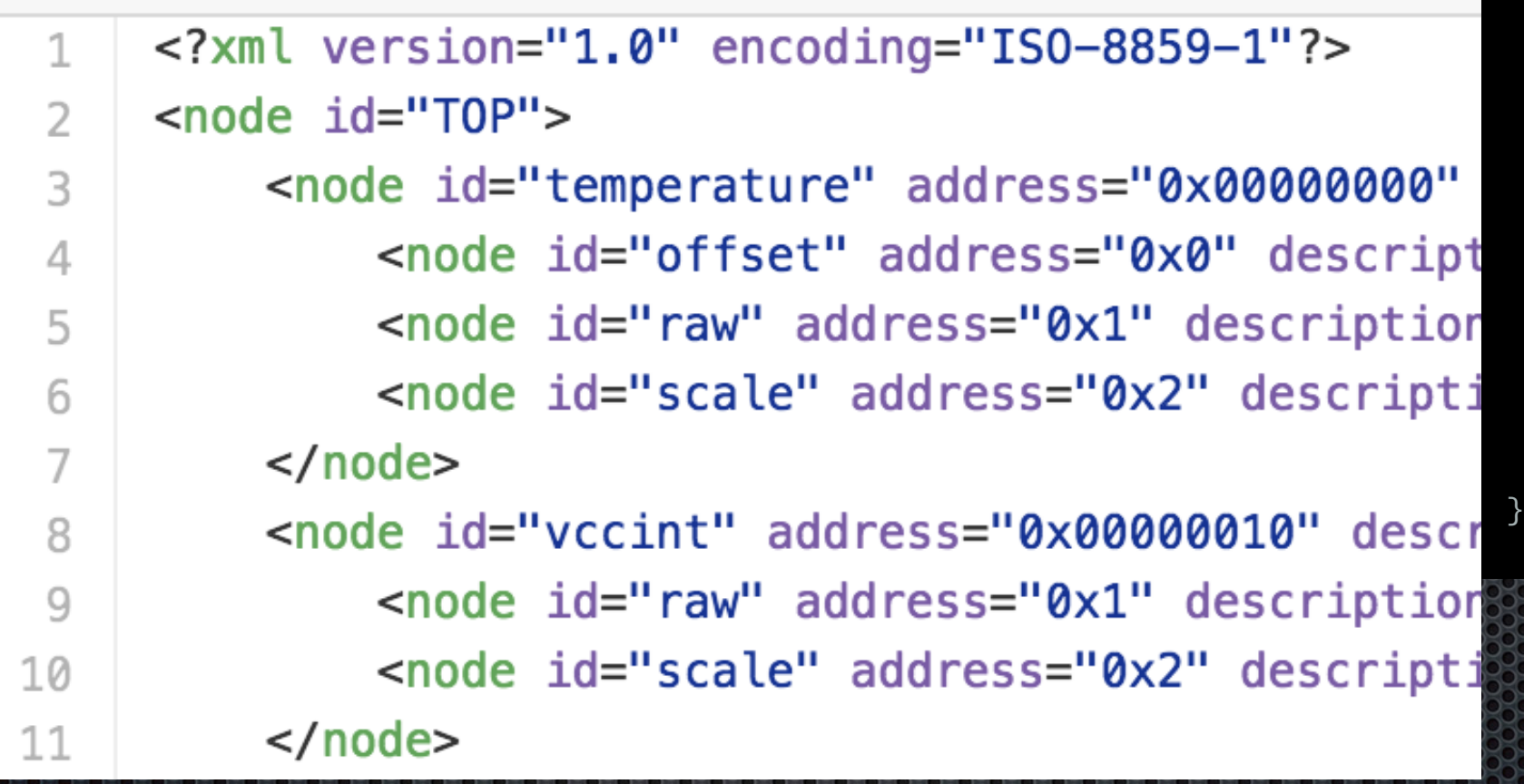

@j.register('xadc') class XADCController(ComplexIO):

```
__base__ = "/sys/devices/soc0/amba@0/f8007100.ps7-xadc/iio
-f_{-} = f
```
0: \_\_base\_\_+"in\_temp0\_offset", 1: \_\_base\_\_+"in\_temp0\_raw", 2: \_\_base\_\_+"in\_temp0\_scale", 17: \_\_base\_\_+"in\_voltage0\_vccint\_raw", 18: \_\_base\_\_+"in\_voltage0\_vccint\_scale", 33: \_\_base\_\_+"in\_voltage1\_vccaux\_raw", 34: \_\_base\_\_+"in\_voltage1\_vccaux\_scale", 49: \_\_base\_\_+"in\_voltage2\_vccbram\_raw", 50: \_\_base\_\_+"in\_voltage2\_vccbram\_scale", 65: \_\_base\_\_+"in\_voltage3\_vccpint\_raw", 66: \_\_base\_\_+"in\_voltage3\_vccpint\_scale", 81: \_\_base\_\_+"in\_voltage4\_vccpaux\_raw", 82: \_\_base\_\_+"in\_voltage4\_vccpaux\_scale", 97: \_\_base\_\_+"in\_voltage5\_vccoddr\_raw", 98: \_\_base\_\_+"in\_voltage5\_vccoddr\_scale", 113: \_\_base\_\_+"in\_voltage6\_vrefp\_raw", 114: \_\_base\_\_+"in\_voltage6\_vrefp\_scale", 129: \_\_base\_\_+"in\_voltage7\_vrefn\_raw", 130: \_\_base\_\_+"in\_voltage7\_vrefn\_scale"

<https://github.com/kratsg/ironman/blob/master/workbench/xadc.xml>